# **Combinatorial Search**

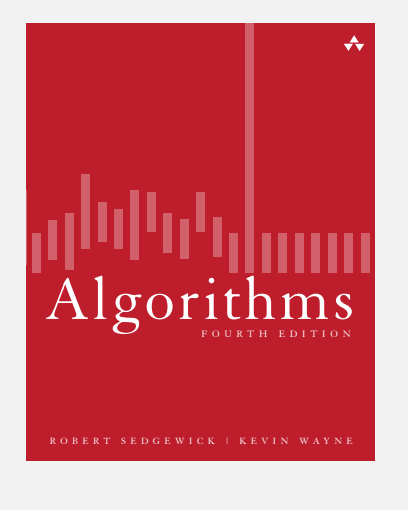

- **‣** permutations **‣** backtracking
- **‣** counting
- **‣** subsets
- **‣** paths in a graph

#### **Overview**

Exhaustive search. Iterate through all elements of a search space.

Applicability. Huge range of problems (include intractable ones).

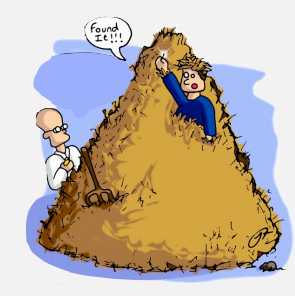

Caveat. Search space is typically exponential in size  $\Rightarrow$ effectiveness may be limited to relatively small instances.

Backtracking. Systematic method for examining feasible solutions to a problem, by systematically pruning infeasible solutions.

2

*Algorithms, 4th Edition* · *Robert Sedgewick and Kevin Wayne* · *Copyright © 2002–2010* · *December 15, 2010 11:19:09 PM*

# Warmup: enumerate N-bit strings

# Goal. Process all 2*<sup>N</sup>* bit strings of length *N*.

- Maintain **a[i]** where **a[i]** represents bit *i*.
- Simple recursive method does the job.

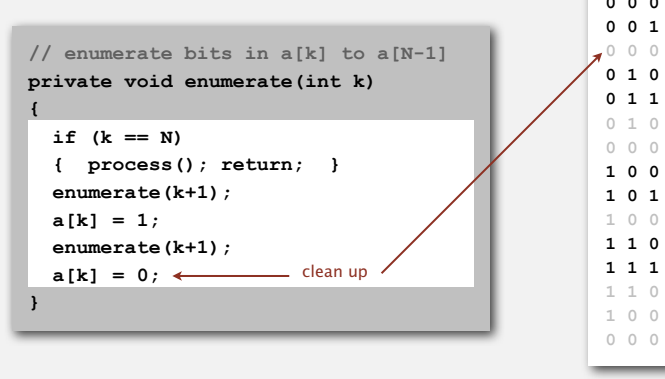

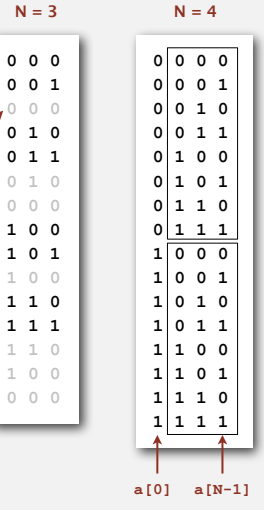

# Warmup: enumerate N-bit strings

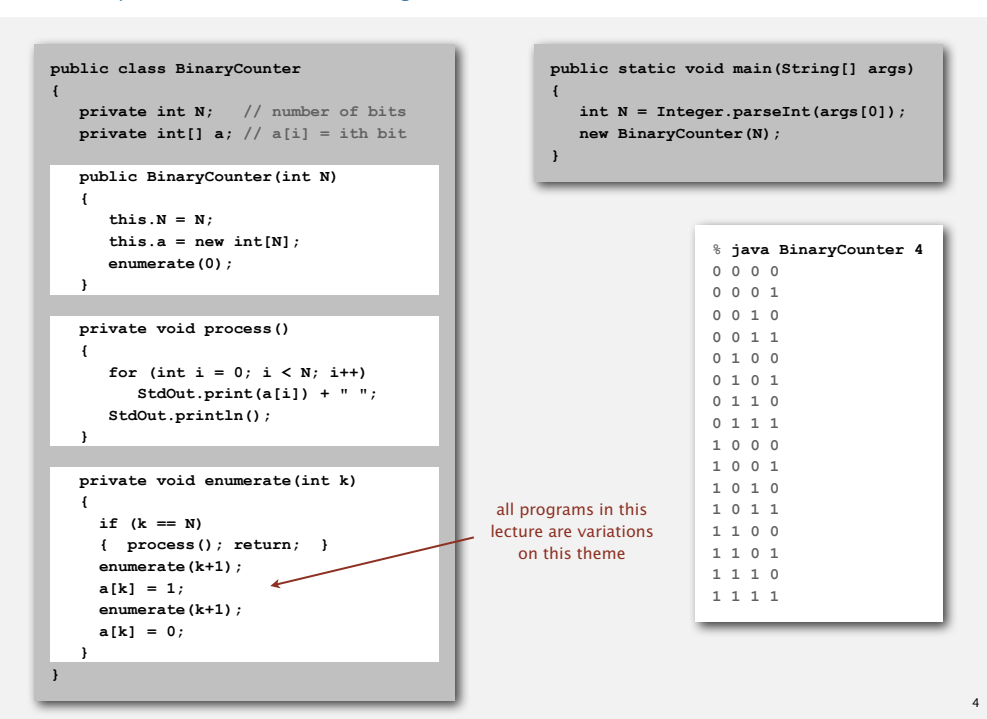

Remark. Equivalent to counting in binary from 0 to 2*<sup>N</sup>* - 1.

# N-rooks problem

Q. How many ways are there to place *N* rooks on an *N*-by-*N* board so that no rook can attack any other?

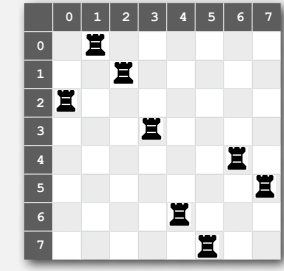

**int[] a = { 2, 0, 1, 3, 6, 7, 4, 5 };**

Representation. No two rooks in the same row or column  $\Rightarrow$  permutation.

Challenge. Enumerate all *N*! permutations of 0 to *N* - 1.

**‣** permutations **‣** backtracking

5

7

# Enumerating permutations

# Recursive algorithm to enumerate all *N* ! permutations of size *N*.

- Start with permutation **a[0]** to **a[N-1]**.
- For each value of **i**:
- swap **a[i]** into position **0**
- enumerate all  $(N-1)!$  permutations of  $a[1]$  to  $a[N-1]$
- clean up (swap **a[i]** back to original position)

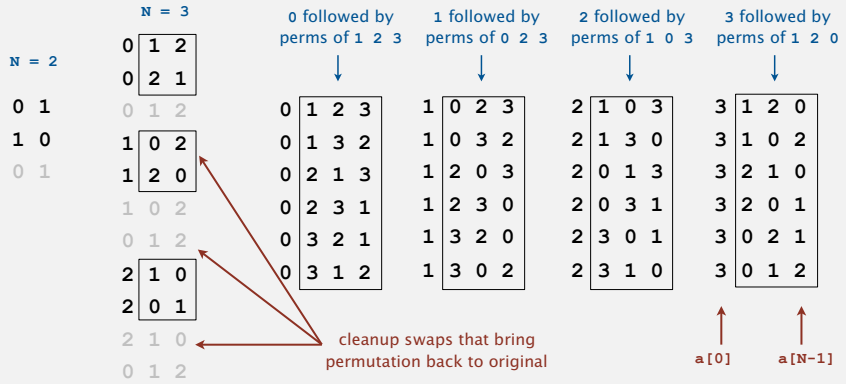

# Enumerating permutations

# Recursive algorithm to enumerate all *N* ! permutations of size *N*.

- Start with permutation **a[0]** to **a[N-1]**.
- For each value of **i**:
	- swap **a[i]** into position **0**
- enumerate all  $(N-1)!$  permutations of  $a[1]$  to  $a[N-1]$
- clean up (swap **a[i]** back to original position)

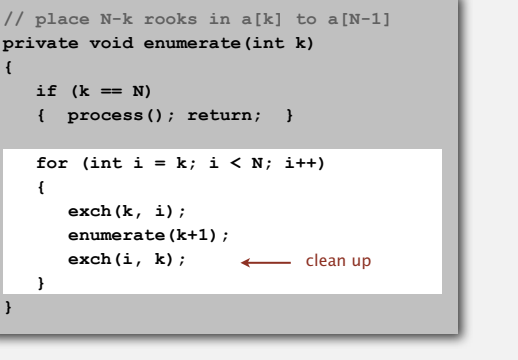

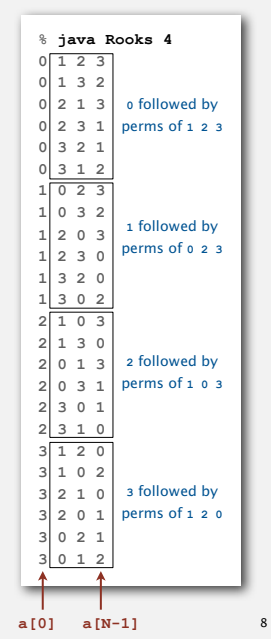

### Enumerating permutations

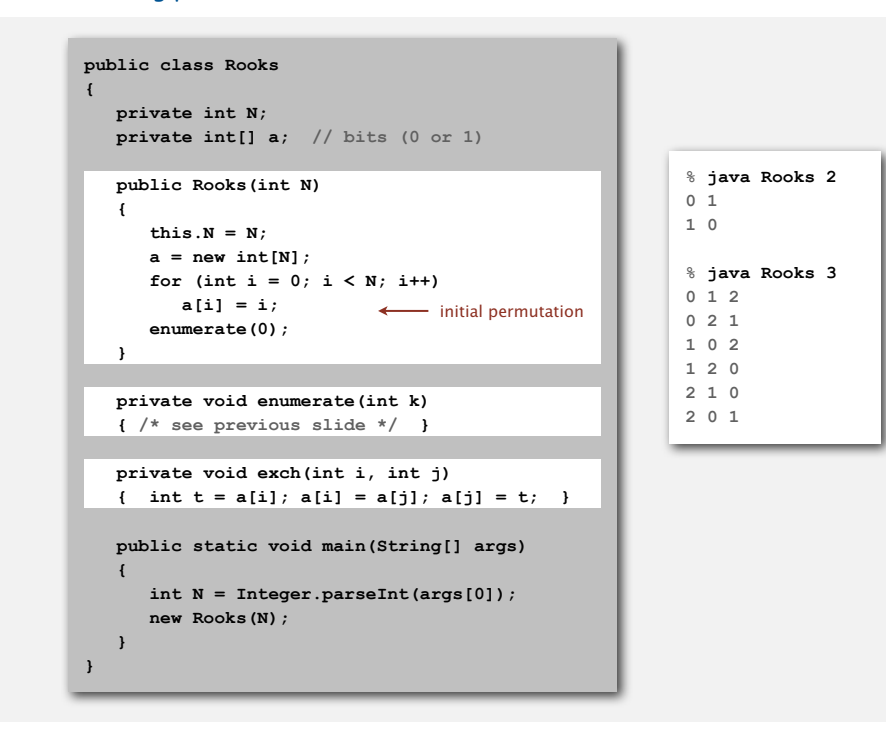

#### 4-rooks search tree

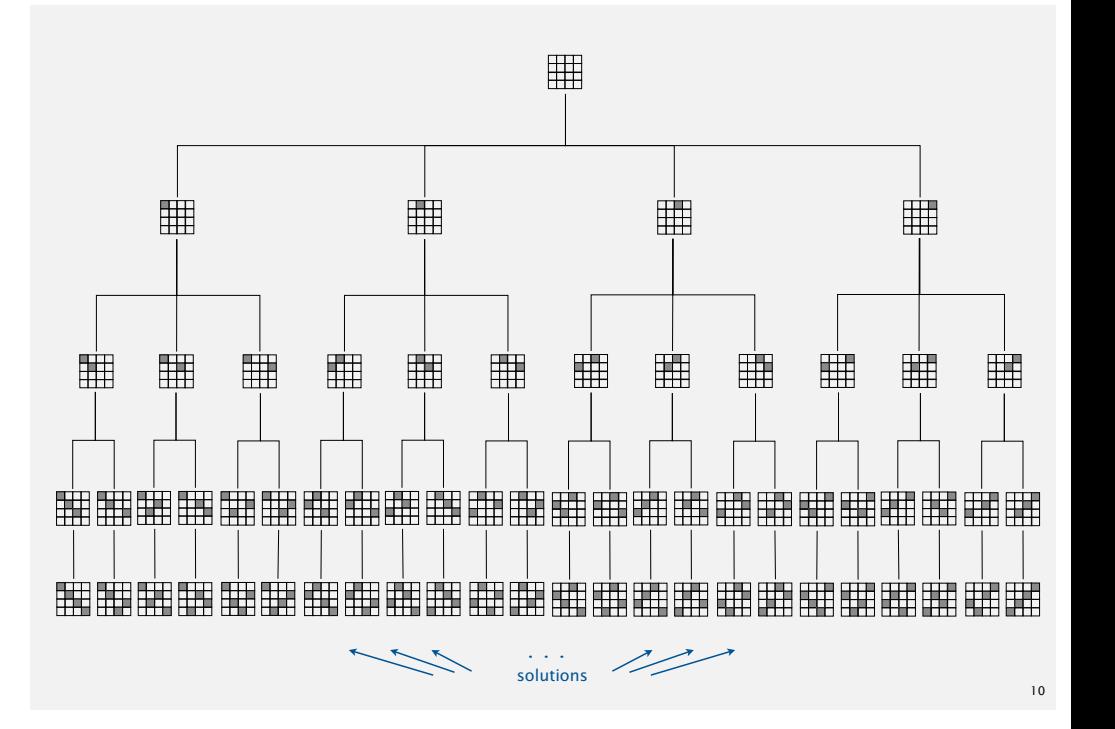

#### N-rooks problem: back-of-envelope running time estimate

Slow way to compute *N* ! .

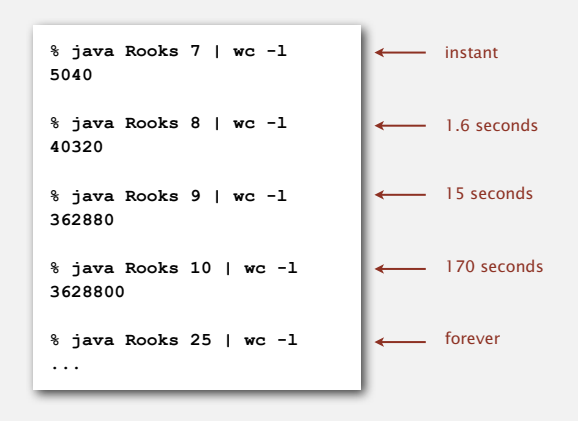

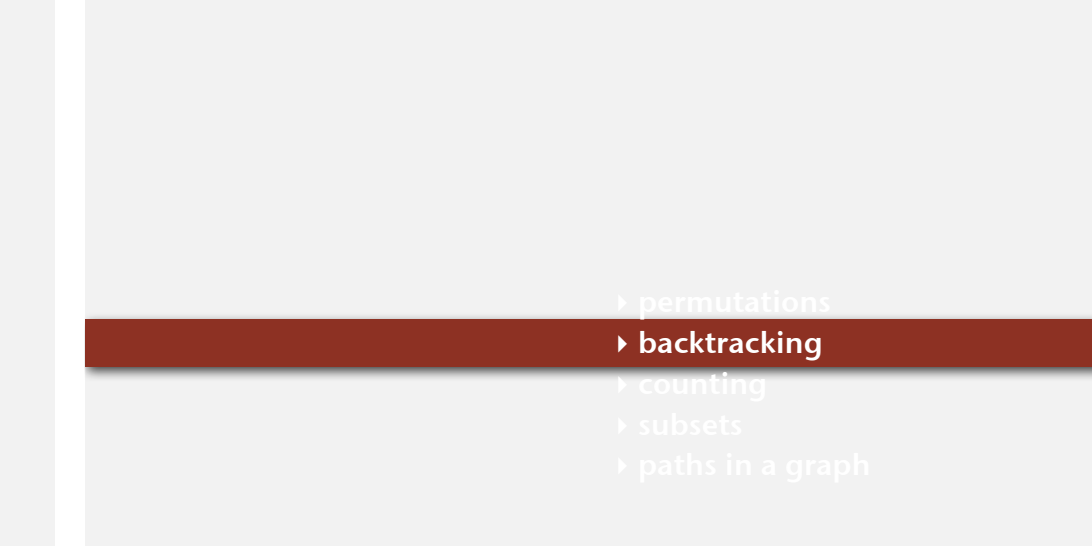

#### Hypothesis. Running time is about 2 (*N* ! / 8! ) seconds.

# N-queens problem

Q. How many ways are there to place *N* queens on an *N*-by-*N* board so that no queen can attack any other?

![](_page_3_Figure_2.jpeg)

![](_page_3_Figure_3.jpeg)

**int[] a = { 2, 7, 3, 6, 0, 5, 1, 4 };**

Representation. No two queens in the same row or column  $\Rightarrow$  permutation. Additional constraint. No diagonal attack is possible.

Challenge. Enumerate (or even count) the solutions.  $\leftarrow$  sunlike N-rooks problem, 13 nobody knows answer for N > 30

# 4-queens search tree (pruned)

![](_page_3_Figure_8.jpeg)

### 4-queens search tree

![](_page_3_Figure_10.jpeg)

# N-queens problem: backtracking solution

Backtracking paradigm. Iterate through elements of search space.

- When there are several possible choices, make one choice and recur.
- If the choice is a dead end, backtrack to previous choice, and make next available choice.

Benefit. Identifying dead ends allows us to prune the search tree.

# Ex. [backtracking for N-queens problem]

- Dead end: a diagonal conflict.
- Pruning: backtrack and try next column when diagonal conflict found.

# N-queens problem: backtracking solution

![](_page_4_Figure_1.jpeg)

![](_page_4_Picture_359.jpeg)

# N-queens problem: effectiveness of backtracking

Pruning the search tree leads to enormous time savings.

![](_page_4_Picture_360.jpeg)

N-queens problem: How many solutions?

![](_page_4_Picture_361.jpeg)

Hypothesis. Running time is about (*N* ! / 2.5*<sup>N</sup>*) / 43,000 seconds.

Conjecture.  $Q(N) \sim N! / c^N$ , where *c* is about 2.54.

![](_page_4_Picture_10.jpeg)

# Counting: Java implementation

Goal. Enumerate all *N*-digit base-*R* numbers.

Solution. Generalize binary counter in lecture warmup.

![](_page_5_Figure_3.jpeg)

![](_page_5_Figure_4.jpeg)

23

# Counting application: Sudoku

Goal. Fill 9-by-9 grid so that every row, column, and box contains each of the digits 1 through 9.

![](_page_5_Figure_7.jpeg)

Remark. Natural generalization is NP-complete.

Counting application: Sudoku

Goal. Fill 9-by-9 grid so that every row, column, and box contains each of the digits 1 through 9.

![](_page_5_Picture_514.jpeg)

Solution. Enumerate all 81-digit base-9 numbers (with backtracking).

![](_page_5_Figure_13.jpeg)

# Sudoku: backtracking solution

# Iterate through elements of search space.

- For each empty cell, there are 9 possible choices.
- Make one choice and recur.
- If you find a conflict in row, column, or box, then backtrack.

![](_page_5_Picture_19.jpeg)

![](_page_6_Figure_1.jpeg)

![](_page_6_Figure_2.jpeg)

25

#### Enumerating subsets: natural binary encoding

#### Given *N* elements, enumerate all 2*<sup>N</sup>* subsets.

- Count in binary from 0 to 2*<sup>N</sup>* 1.
- Bit *i* represents element *i*.
- If 1, in subset; if 0, not in subset.

![](_page_6_Picture_494.jpeg)

#### Enumerating subsets: natural binary encoding

Given *N* elements, enumerate all 2*<sup>N</sup>* subsets.

- Count in binary from 0 to 2*<sup>N</sup>* 1.
- Maintain **a[i]** where **a[i]** represents element *i*.
- If 1, **a[i]** in subset; if 0, **a[i]** not in subset.

Binary counter from warmup does the job.

```
private void enumerate(int k)
{
  if (k == N)
   { process(); return; }
  enumerate(k+1);
 a[k] = 1; enumerate(k+1);
  a[n] = 0;
}
```
# Digression: Samuel Beckett play

Quad. Starting with empty stage, 4 characters enter and exit one at a time, such that each subset of actors appears exactly once.

![](_page_7_Picture_245.jpeg)

![](_page_7_Picture_3.jpeg)

29

# Binary reflected gray code

#### Def. The *k*-bit binary reflected Gray code is:

- The (*k*  1) bit code with a 0 prepended to each word, followed by
- The  $(k-1)$  bit code in reverse order, with a 1 prepended to each word.

![](_page_7_Picture_246.jpeg)

#### Digression: Samuel Beckett play

Quad. Starting with empty stage, 4 characters enter and exit one at a time, such that each subset of actors appears exactly once.

![](_page_7_Picture_12.jpeg)

*"faceless, emotionless one of the far future, a world where people are born, go through prescribed movements, fear non-being even though their lives are meaningless, and then they disappear or die."* — Sidney Homan

#### Enumerating subsets using Gray code

#### Two simple changes to binary counter from warmup:

- Flip **a[k]** instead of setting it to 1.
- Eliminate cleanup.

![](_page_7_Figure_18.jpeg)

Advantage. Only one item in subset changes at a time.

![](_page_8_Picture_1.jpeg)

![](_page_8_Picture_2.jpeg)

3-bit rotary encoder

![](_page_8_Picture_4.jpeg)

![](_page_8_Picture_5.jpeg)

Towers of Hanoi

![](_page_8_Picture_7.jpeg)

Chinese ring puzzle

**Scheduling** 

Scheduling (set partitioning). Given *N* jobs of varying length, divide among two machines to minimize the makespan (time the last job finishes).

![](_page_8_Figure_11.jpeg)

Remark. This scheduling problem is NP-complete.

36

# Scheduling (full implementation)

![](_page_8_Picture_395.jpeg)

# Scheduling: improvements

# Many opportunities (details omitted).

- Fix last job to be on machine 0 (quick factor-of-two improvement).
- Maintain difference in finish times (instead of recomputing from scratch).
- Backtrack when partial schedule cannot beat best known.

(check total against goal: half of total job times)

![](_page_8_Picture_396.jpeg)

• Process all  $2^k$  subsets of last  $k$  jobs, keep results in memory, (reduces time to  $2^{N-k}$  when  $2^k$  memory available).

![](_page_9_Figure_0.jpeg)

# Enumerating all paths on a grid: Boggle

Boggle. Find all words that can be formed by tracing a simple path of adjacent cubes (left, right, up, down, diagonal).

![](_page_9_Picture_196.jpeg)

Pruning. Stop as soon as no word in dictionary contains string of letters on current path as a prefix  $\Rightarrow$  use a trie.

> **BA BAX**

39

# Boggle: Java implementation

![](_page_9_Figure_7.jpeg)

Goal. Find a simple path that visits every vertex exactly once.

![](_page_10_Picture_2.jpeg)

Remark. Euler path easy, but Hamilton path is NP-complete. visit every edge exactly once

# Knight's tour

Goal. Find a sequence of moves for a knight so that (starting from any desired square) it visits every square on a chessboard exactly once.

![](_page_10_Figure_6.jpeg)

![](_page_10_Figure_7.jpeg)

Solution. Find a Hamilton path in knight's graph.

42

# Hamilton path: backtracking solution

Backtracking solution. To find Hamilton path starting at *v* :

- Add *v* to current path.
- For each vertex *w* adjacent to *<sup>v</sup>*
- find a simple path starting at *w* using all remaining vertices
- Clean up: remove *v* from current path.
- Q. How to implement?
- A. Add cleanup to DFS (!!)

# Hamilton path: Java implementation

![](_page_10_Figure_19.jpeg)

43

![](_page_11_Picture_57.jpeg)